# Package 'zebu'

October 24, 2017

<span id="page-0-0"></span>Type Package

Title Local Association Measures

Version 0.1.2

Date 2017-10-21

Author Olivier M. F. Martin [aut, cre], Michel Ducher [aut]

Maintainer Olivier M. F. Martin <oliviermfmartin@gmail.com>

Description Implements the estimation of local (and global) association measures: Ducher's Z, pointwise mutual information and normalized pointwise mutual information. The significance of local (and global) association is accessed using p-values estimated by permutations. Finally, using local association subgroup analysis, it identifies if the association between variables is dependent on the value of another variable.

URL <http://github.com/oliviermfmartin/zebu>

BugReports <https://github.com/oliviermfmartin/zebu/issues> Depends  $R (= 2.10)$ License GPL-3 LazyData true Imports ggplot2, foreach, iterators, reshape2, plyr, utils Suggests knitr, rmarkdown, devtools VignetteBuilder knitr RoxygenNote 6.0.1 NeedsCompilation no Repository CRAN Date/Publication 2017-10-24 14:05:08 UTC

# R topics documented:

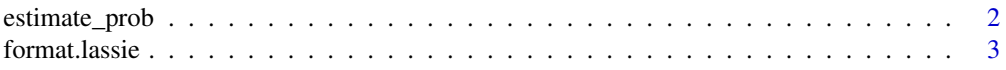

# <span id="page-1-0"></span>2 estimate\_prob

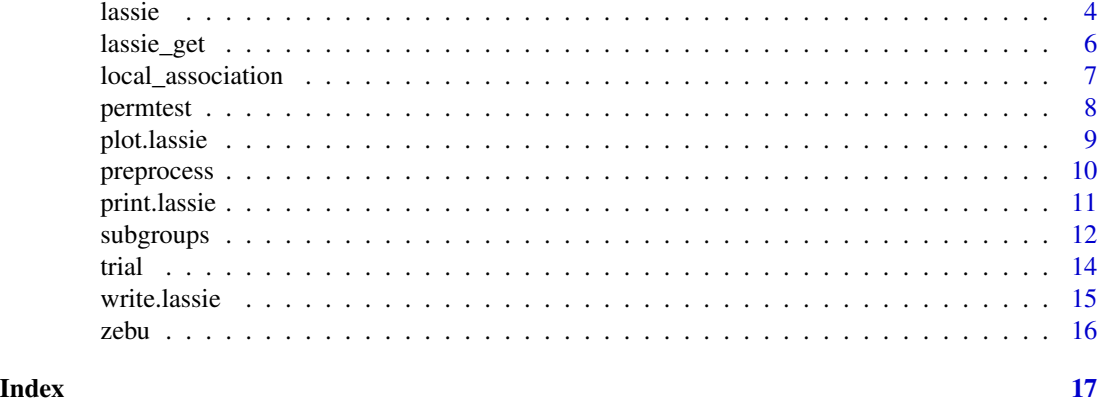

<span id="page-1-1"></span>estimate\_prob *Estimate marginal and multivariate probabilities*

#### Description

Maximum-likelihood estimation of marginal and multivariate observed and expected independence probabilities. Marginal probability refers to probability of each factor per individual column. Multivariate probability refer to cross-classifying factors for all columns.

# Usage

```
estimate_prob(x)
```
#### Arguments

x data.frame or matrix.

#### Value

List containing the following values:

- margins: a list of marginal probabilities. Names correspond to colnames $(x)$ .
- observed: observed multivariate probability array.
- expected: expected multivariate probability array

```
# This is what happens behind the curtains in the 'lassie' function
# Here we compute the association between the 'Girth' and 'Height' variables
# of the 'trees' dataset
# 'select' and 'continuous' take column numbers or names
select <- c('Girth', 'Height') # select subset of trees
continuous \leq c(1, 2) # both 'Girth' and 'Height' are continuous
```
#### <span id="page-2-0"></span>format.lassie 3

# equal-width discretization with 3 bins breaks <- 3 # Preprocess data: subset, discretize and remove missing data pre <- preprocess(trees, select, continuous, breaks) # Estimates marginal and multivariate probabilities from preprocessed data.frame prob <- estimate\_prob(pre\$pp) # Computes local and global association using Ducher's Z lam <- local\_association(prob, measure = 'z')

format.lassie *Format a lassie object*

#### Description

Formats a [lassie](#page-3-1) object for printing to console (see [print.lassie](#page-10-1)) and for writing to a file (see [write.lassie](#page-14-1)). Melts probability or local association measure arrays into a data.frame.

# Usage

```
## S3 method for class 'lassie'
format(x, what_x, range, what_range, what_sort, decreasing,
  na.rm, ...)
```
# Arguments

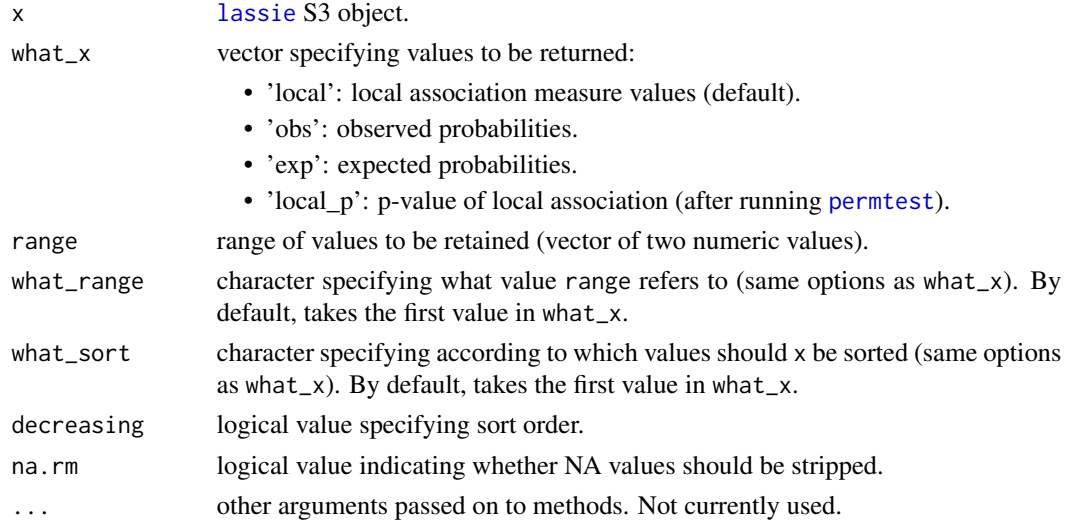

### See Also

[lassie](#page-3-1)

<span id="page-3-1"></span><span id="page-3-0"></span>

# Description

Estimates local (and global) association measures: Ducher's Z and pointwise mutual information and normalized pointwise mutual information.

#### Usage

```
lassie(x, select, continuous, breaks, measure = "z", default_breaks = 4)
```
#### Arguments

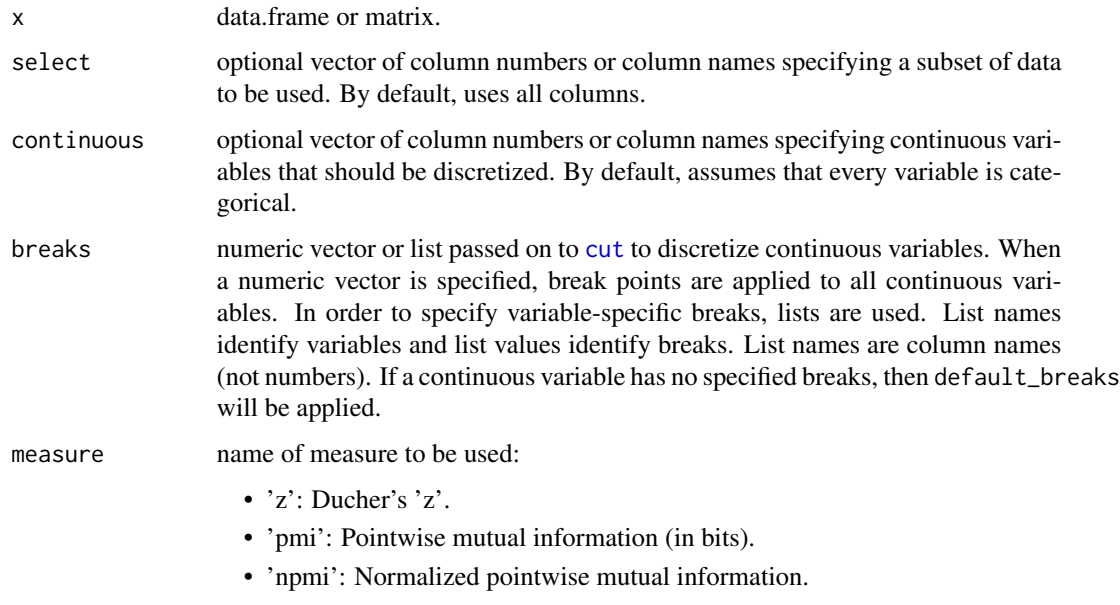

default\_breaks default break points for discretizations. Same syntax as in [cut](#page-0-0).

#### Value

An instance of S3 [class](#page-0-0) [lassie](#page-3-1) with the following objects:

- data: raw and preprocessed data.frames (see [preprocess\)](#page-9-1).
- prob probability arrays (see [estimate\\_prob\)](#page-1-1).
- global global association (see [local\\_association\)](#page-6-1).
- local local association arrays (see [local\\_association\)](#page-6-1).
- lassie\_params parameters used in lassie.

<span id="page-4-0"></span>lassie 5 au 30 km kwa sensu na kwa sensu na kwa sensu na kwa sensu na kwa sensu na kwa sensu na kwa sensu na k

# See Also

Results can be visualized using [plot.lassie](#page-8-1) and [print.lassie](#page-10-1) methods. [plot.lassie](#page-8-1) is only available in the bivariate case and returns a tile plot representing the probability or local association measure matrix. [print.lassie](#page-10-1) shows an array or a data.frame.

Results can be saved using [write.lassie](#page-14-1).

The [permtest](#page-7-1) function accesses the significance of local and global association values using pvalues estimated by permutations.

The [subgroups](#page-11-1) function identifies if the association between variables is dependent on the value of another variable.

```
# In this example, we will use the 'mtcars' dataset
# Selecting a subset of mtcars.
# Takes column names or numbers.
# If nothing was specified, all variables would have been used.
select \leq c('mpg', 'cyl') # or select \leq c(1, 2)
# Specifying 'mpg' as a continuous variables using column numbers
# Takes column names or numbers.
# If nothing was specified, all variables would have been used.
continuous <- 'mpg' # or continuous <- 1
# How should breaks be specified?
# Specifying equal-width discretization with 5 bins for all continuous variables ('mpg')
# breaks <- 5
# Specifying user-defined breakpoints for all continuous variables.
# breaks <- c(10, 15, 25, 30)
# Same thing but only for 'mpg'.
# Here both notations are equivalent because 'mpg' is the only continuous variable.
# This notation is useful if you wish to specify different break points for different variables
# breaks \le list('mpg' = 5)
# breaks <- list('mpg' = c(10, 15, 25, 30))
# Calling lassie
# Not specifying breaks means that the value in default_breaks (4) will be used.
las \leq lassie(mtcars, select = c(1, 2), continuous = 1)
# Print local association to console as an array
print(las)
# Print local association and probabilities
# Here only rows having a positive local association are printed
# The data.frame is also sorted by observed probability
print(las, type = 'df', range = c(0, 1), what_sort = 'obs')
# Plot results as heatmap
```

```
plot(las)
# Plot observed probabilities using different colours
plot(las, what_x = 'obs', low = 'white', mid = 'grey', high = 'black', text_colour = 'red')
# Write results to text file
write.lassie(las, file = 'test.csv')
# Retrieve results
lassie_df <- read.table('test.csv', sep = ',', header = TRUE)
```
lassie\_get *Return the value of 'lassie' object*

# Description

Subroutine for [lassie](#page-3-1) methods. Tries to retrieve a value from a [lassie](#page-3-1) object and gives an error if value does not exist.

#### Usage

lassie\_get(x, what\_x)

# Arguments

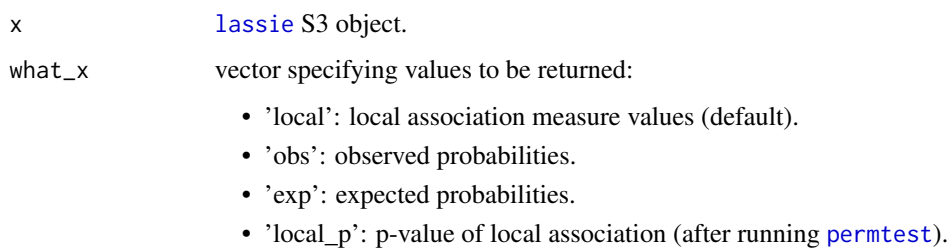

### Value

Corresponding array contained in [lassie](#page-3-1) object.

```
las <- lassie(trees)
las_array <- lassie_get(las, 'local')
```
<span id="page-5-0"></span>

#### <span id="page-6-1"></span><span id="page-6-0"></span>local\_association *Local Association Measures*

# Description

Subroutines called by [lassie](#page-3-1) to compute local and global association measures from a list of probabilities.

#### Usage

```
local_association(x, measure)
```
duchers\_z(x)

 $pmi(x, normalize = FALSE)$ 

npmi(x)

# Arguments

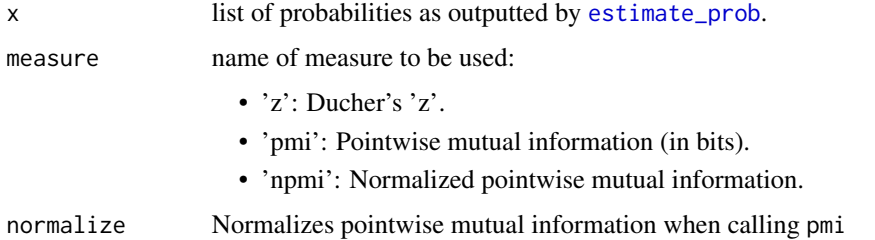

#### Details

- local\_association(x, measure =  $'z'$ ) is equivalent to duchers\_z(x).
- local\_association(x, measure = 'pmi') is equivalent to pmi(x).
- local\_association(x, measure = 'npmi') is equivalent to npmi(x) and pmi(x, normalize = TRUE).

#### Value

List containing the following values:

- local: local association array (may contain NA, NaN and Inf values).
- global: global association numeric value.

# See Also

[lassie](#page-3-1)

#### Examples

```
# This is what happens behind the curtains in the 'lassie' function
# Here we compute the association between the 'Girth' and 'Height' variables
# of the 'trees' dataset
# 'select' and 'continuous' take column numbers or names
select <- c('Girth', 'Height') # select subset of trees
continuous <-c(1, 2) # both 'Girth' and 'Height' are continuous
# equal-width discretization with 3 bins
breaks <- 3
# Preprocess data: subset, discretize and remove missing data
pre <- preprocess(trees, select, continuous, breaks)
# Estimates marginal and multivariate probabilities from preprocessed data.frame
prob <- estimate_prob(pre$pp)
# Computes local and global association using Ducher's Z
lam <- local_association(prob, measure = 'z')
```
<span id="page-7-1"></span>

permtest *Permutation test for local and global association measures*

#### Description

Permutation test: statistical significance of local and global association measures

#### Usage

```
permtest(x, group = as.list(colnames(x$data$pp)), nb = 1000L,
 p_adjust = "BH", progress_bar = FALSE)
```
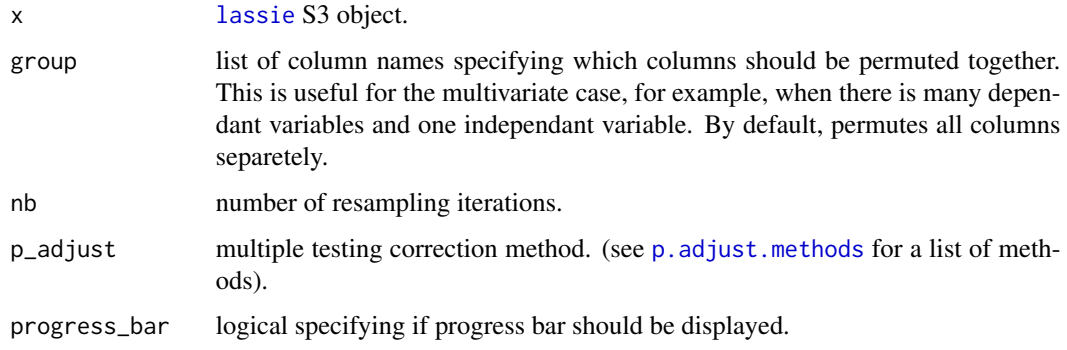

<span id="page-7-0"></span>

#### <span id="page-8-0"></span>plot.lassie 9

#### Value

permtest returns an S3 object of [class](#page-0-0) [lassie](#page-3-1) and [permtest](#page-7-1). Adds the following to the lassie object x:

- global\_p: global association p-value.
- local p: array of local association p-values.
- global\_perm: numeric global association values obtained with permutations.
- local\_perm: matrix local association values obtained with permutations. Column number correspond to positions in local association array after converting to numeric (e.g. local\_perm[, 1] corresponds to local[1]).
- perm\_params: parameters used when calling permtest (nb and p\_adjust).

#### See Also

#### [lassie](#page-3-1)

# Examples

```
# Calling lassie on cars dataset
las <- lassie(cars)
# Permutation test using default settings
permtest(las)
```
<span id="page-8-1"></span>plot.lassie *Plot a lassie object*

#### **Description**

Plots a [lassie](#page-3-1) object as a tile plot using the ggplot2 package. Only available for bivariate association.

#### Usage

```
## S3 method for class 'lassie'
plot(x, what_x = "local", digits = 3, low = "blue",mid = "white", high = "red", na = "purple", text_colour = "black",
  text_size, limits, midpoint, ...)
```
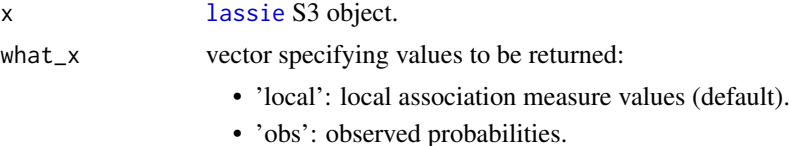

<span id="page-9-0"></span>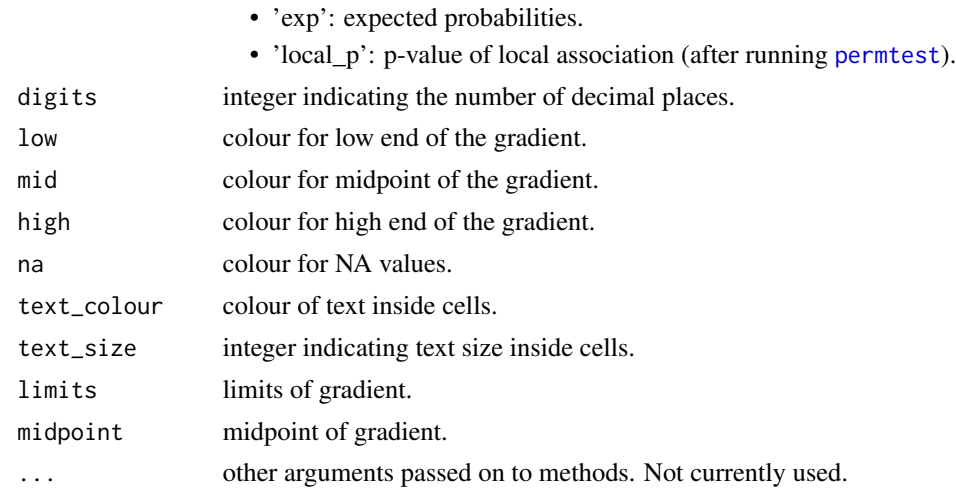

# See Also

[lassie](#page-3-1)

<span id="page-9-1"></span>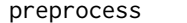

preprocess *Preprocess data*

# Description

Subroutine called by [lassie](#page-3-1). Discretizes, subsets and remove missing data from a data.frame.

# Usage

```
preprocess(x, select, continuous, breaks, default_breaks = 4)
```
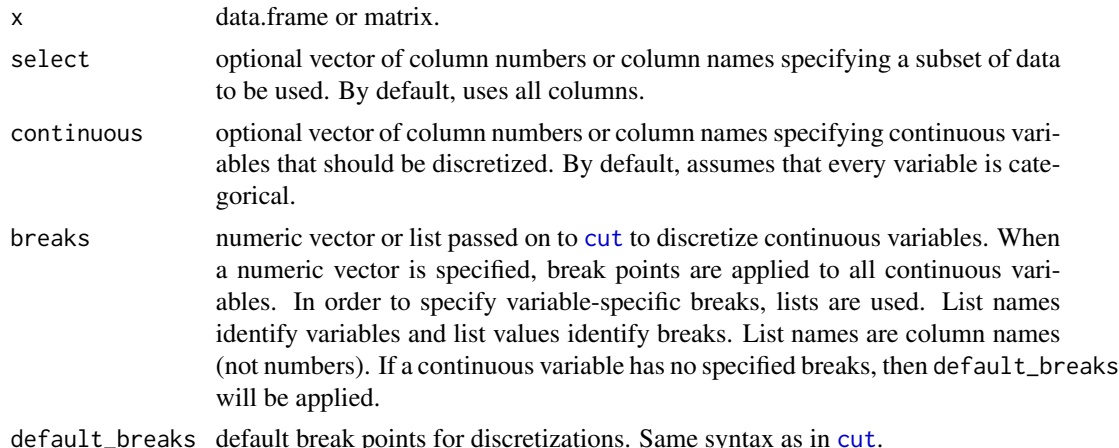

#### <span id="page-10-0"></span>print.lassie 11

#### Value

List containing the following values:

- raw: raw subsetted data.frame
- pp: discretized, subsetted and complete data.frame
- select
- continuous
- breaks
- default\_breaks

#### Examples

```
# This is what happens behind the curtains in the 'lassie' function
# Here we compute the association between the 'Girth' and 'Height' variables
# of the 'trees' dataset
# 'select' and 'continuous' take column numbers or names
select <- c('Girth', 'Height') # select subset of trees
continuous <-c(1, 2) # both 'Girth' and 'Height' are continuous
# equal-width discretization with 3 bins
breaks <- 3
# Preprocess data: subset, discretize and remove missing data
pre <- preprocess(trees, select, continuous, breaks)
# Estimates marginal and multivariate probabilities from preprocessed data.frame
prob <- estimate_prob(pre$pp)
```

```
# Computes local and global association using Ducher's Z
lam <- local_association(prob, measure = 'z')
```
<span id="page-10-1"></span>print.lassie *Print a lassie object*

#### Description

Print a [lassie](#page-3-1) object as an array or a data.frame.

# Usage

```
## S3 method for class 'lassie'
print(x, type, what_x, range, what_range, what_sort,
 decreasing, na.rm, ...)
```
# <span id="page-11-0"></span>Arguments

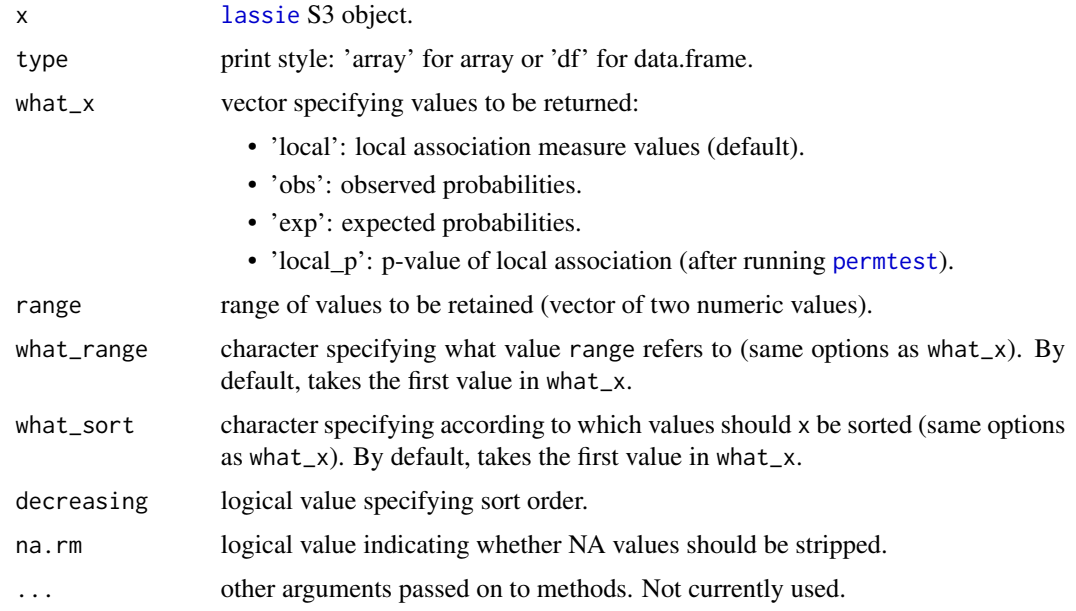

## See Also

[lassie](#page-3-1), [permtest](#page-7-1)

<span id="page-11-1"></span>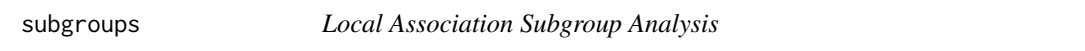

# Description

Identifies if the local association between variables (named associated variables) is dependent on the value of an another variable (named interacting variable). Associated variables are specified by las. Interacting variable(s) values are specified by x.

# Usage

```
subgroups(las, x, select, continuous, breaks, default_breaks = 4,
  thresholds = c(-0.05, 0.05), significance, alpha = 0.01)
```
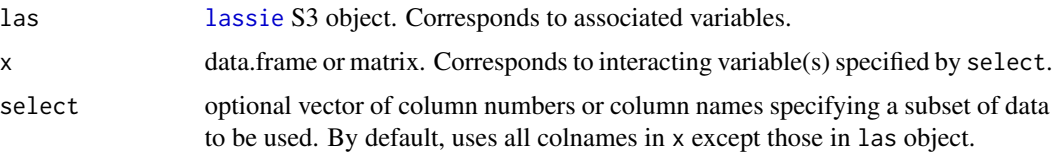

#### <span id="page-12-0"></span>subgroups and the state of the state of the state of the state of the state of the state of the state of the state of the state of the state of the state of the state of the state of the state of the state of the state of

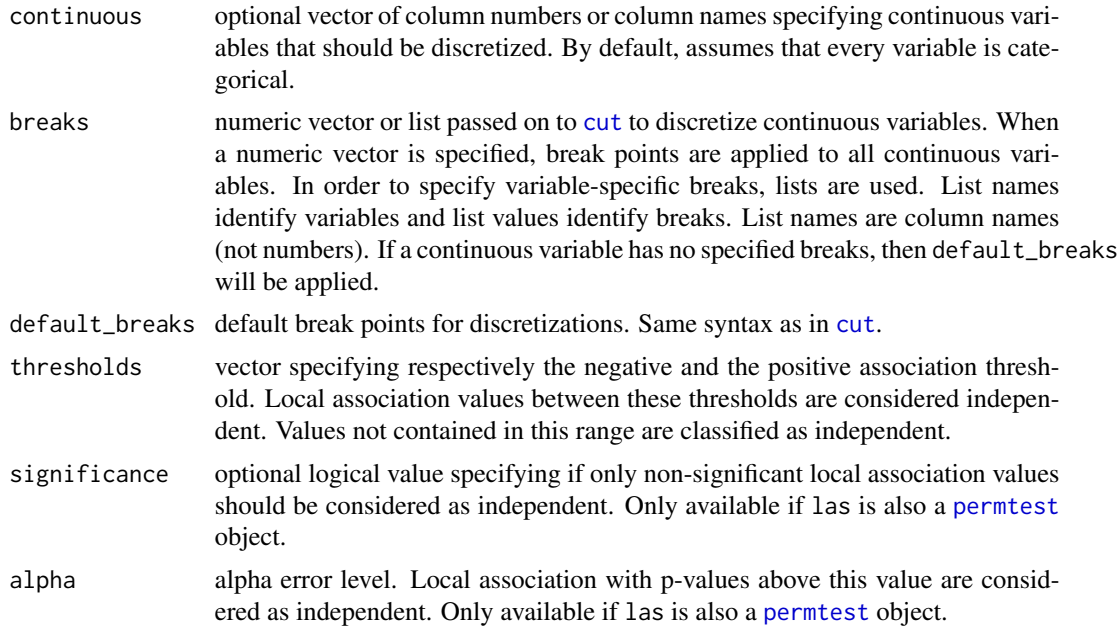

## Details

Associated variables events are recoded into a subgroup variable according to local association values (and eventually significance) into 'positive', 'negative' and 'independent'. This is specified by the thresholds, significance and alpha arguments. The local (and global) association between the new subgroup variable and the interacting variable is then estimated using [lassie](#page-3-1).

#### Value

An instance of S3 [class](#page-0-0) [lassie](#page-3-1).

#### See Also

Significance can be accessed using a permutation test: [permtest](#page-7-1).

```
# In this example, we will use the zebu 'trial' dataset.
# See vignette example for more detailed explanation
# 'trial' corresponds to a simulated clinical trial where patient recovery
# is dependent on drug intake ('drug') and resistance status ('resistance').
# Patient recovery is monitored by a biomarker (continuous variable from 0 to 1)
# Patients with post-treatment biomarker ('postbiom') above 0.7 is have recovered.
# Load 'trial' dataset
data(trial)
# Compute the association between drug intake and patient recovery
las <- lassie(trial,
```

```
select = c("drug", "position"),continuous = c("postbiom"),
             breaks = c(0, 0.7, 1)# Permuation test
# Access significance of global and local association
las <- permtest(las)
# Global association between drug intake and recovery but not for all patients
# Being in the drug group is locally independent of having not recovered
print(las)
# Local association subgroup analysis
sub <- subgroups(las, trial, select = "resistance", alpha = 0.01)
# Variable 'resistance' explains differences between sensitive and resistance patients
print(sub)
```
#### trial *Resistance to drug treatment*

# Description

Simulated clinical trial where patient recovery is dependent on drug intake and resistance status.

#### Usage

trial

#### Format

A data frame with 100 rows and 3 variables:

drug binary variable (placebo, drug), did patient receive drug

resistance binary variable (sensitive, resistant), is patient resistance to drug

- prebiom continuous variable between 0 and 1, biomarker that represents health status of patient before treatment; healthy patients have values around 0.6
- postbiom continuous variable between 0 and 1, biomarker that represents health status of patient after treatment; healthy patients have values above 0.6

<span id="page-14-1"></span><span id="page-14-0"></span>

# Description

Writes [lassie](#page-3-1) object to a file in a table structured format.

# Usage

```
write.lassie(x, file, sep = ",", dec = ",", col.names = TRUE,
  row.names = FALSE, quote = TRUE, ...)
```
# Arguments

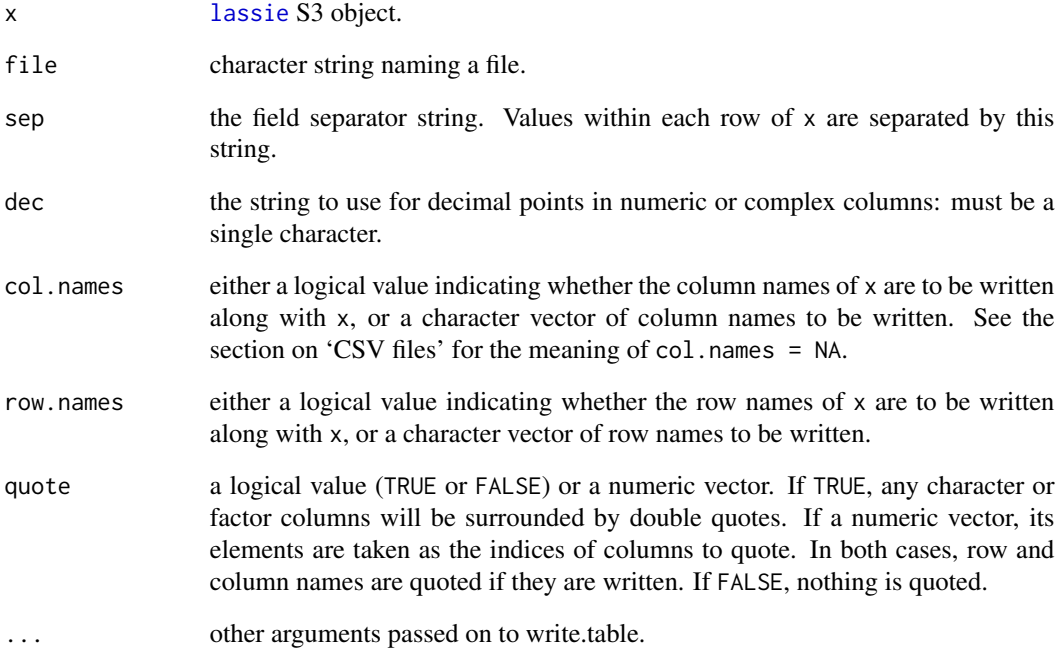

## See Also

[lassie](#page-3-1), [permtest](#page-7-1)

# <span id="page-15-0"></span>Description

The zebu package implements the estimation of local (and global) association measures: Ducher's Z, pointwise mutual information and normalized pointwise mutual information. The significance of local (and global) association is accessed using p-values estimated by permutations. Finally, using local association subgroup analysis, it identifies if the association between variables is dependent on the value of another variable.

# Functions

[lassie](#page-3-1) estimates local (and global) association measures: Ducher's Z, pointwise mutual information and normalized pointwise mutual information.

[permtest](#page-7-1) accesses the significance of local (and global) association values using p-values estimated by permutations.

[subgroups](#page-11-1) identifies if the association between variables is dependent on the value of another variable.

# <span id="page-16-0"></span>Index

∗Topic datasets trial, [14](#page-13-0)

class, *[4](#page-3-0)*, *[9](#page-8-0)*, *[13](#page-12-0)* cut, *[4](#page-3-0)*, *[10](#page-9-0)*, *[13](#page-12-0)*

duchers\_z *(*local\_association*)*, [7](#page-6-0)

estimate\_prob, [2,](#page-1-0) *[4](#page-3-0)*, *[7](#page-6-0)*

format.lassie, [3](#page-2-0)

lassie, *[3,](#page-2-0) [4](#page-3-0)*, [4,](#page-3-0) *[6](#page-5-0)[–13](#page-12-0)*, *[15,](#page-14-0) [16](#page-15-0)* lassie\_get, [6](#page-5-0) local\_association, *[4](#page-3-0)*, [7](#page-6-0)

npmi *(*local\_association*)*, [7](#page-6-0)

p.adjust.methods, *[8](#page-7-0)* permtest, *[3](#page-2-0)*, *[5,](#page-4-0) [6](#page-5-0)*, [8,](#page-7-0) *[9,](#page-8-0) [10](#page-9-0)*, *[12,](#page-11-0) [13](#page-12-0)*, *[15,](#page-14-0) [16](#page-15-0)* plot.lassie, *[5](#page-4-0)*, [9](#page-8-0) pmi *(*local\_association*)*, [7](#page-6-0) preprocess, *[4](#page-3-0)*, [10](#page-9-0) print.lassie, *[3](#page-2-0)*, *[5](#page-4-0)*, [11](#page-10-0)

subgroups, *[5](#page-4-0)*, [12,](#page-11-0) *[16](#page-15-0)*

trial, [14](#page-13-0)

write.lassie, *[3](#page-2-0)*, *[5](#page-4-0)*, [15](#page-14-0)

zebu, [16](#page-15-0) zebu-package *(*zebu*)*, [16](#page-15-0)